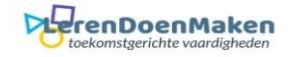

## *WeVideo*

**WeVideo** is een **online videobewerkingsprogramma** waarmee je video's kan bewerken en monteren. Je hoeft **niets** te **installeren** op je computer, een webbrowser en verbinding met het **internet volstaat**! Je vindt WeVideo via deze link: [https://www.wevideo.com.](http://share.wevideo.com/vDJVZ) De hele website en programma is in het **Engels**, maar de meeste woorden zal je wel kennen.

Afhankelijk van je type account (betalend of gratis) heb je heel wat mogelijkheden om een video te monteren en te bewerken. Tekst, overgangen, effecten, muziek en gesproken tekst kunnen allemaal toegevoegd worden om een professioneel resultaat te verkrijgen. Wanneer je video gemonteerd is, kan je WeVideo gebruiken om je video te publiceren en te delen met je vrienden en het volledige internet. **Een gratis WeVideo-account heeft heel wat beperkingen:**

- Wanneer je video geëxporteerd wordt, zal het logo van WeVideo duidelijk als **watermerk** op je video worden geplaatst.
- Je kan **maximum 1GB aan video's uploaden**. Dit is niet zoveel!
- Je kan **per maand** slechts voor **5 minuten aan video**'s exporteren. Eén filmpje van 5 minuten of bijvoorbeeld 5 van 1 minuut per maand is dus mogelijk. Telkens in het begin van de maand wordt de teller terug op nul gezet.
- De maximum **videoresolutie** is slechts **480p**. Hierdoor zal je video zeker geen hoge kwaliteit hebben.
- Er zijn heel wat **te betalen features** die je wel kan uitproberen (knop "TRY IT"), zoals bv. de snelheid van je video's aanpassen, maar dan kan je de video niet meer exporteren.

## **Wat kan je dan wel met de gratis versie van WeVideo?**

- Knip (of trim) je video's om deze in te korten of bepaalde fragmenten uit je video te halen.
- Speel meerdere video's op hetzelfde moment af.
- Pas het volume van je video's aan.
- Bewerk je video's met effecten en speciale gereedschappen.
- Voeg achtergrondmuziek en gesproken tekst toe aan je videoproject.
- Bewerk je videoproject met professionele visuele effecten, tekst, overgangen, typografie en soundtracks.

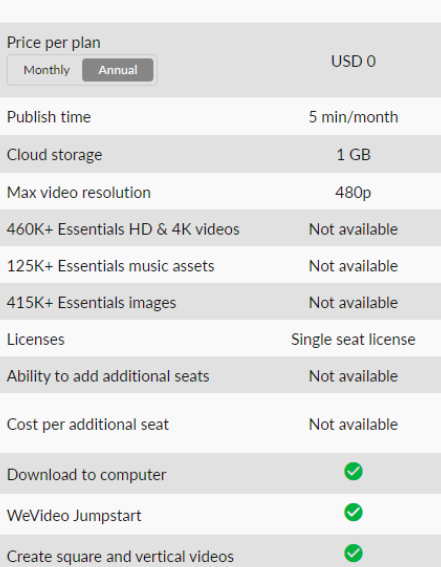

## CURRENT PLAN